## **BAB II**

## **LANDASAN TEORI**

## **2.1 PENGOLAHAN CITRA** *(IMAGE PROCESSING)*

## **2.1.1 Definisi Citra**

Secara harfiah, yang dimaksud dengan citra *(image)* adalah gambar yang terdapat dalam bidang 2 dimensi. Sedangkan jika ditinjau dari sudut pandang matematis, citra merupakan fungsi yang berkesinambung *(continue)* dari intensitas cahaya pada bidang dua dimensi. Sumber cahaya menerangi objek, kemudian objek memantulkan kembali sebagian dari berkas cahaya. Pantulan cahaya tersebut ditangkap oleh alat-alat optik, seperti mata pada manusia, kamera, pemindai (scanner), dan lain-lain sehingga bayangan objek dalam bentuk citra dapat terekam (Sitorus, Syahriol dkk, 2006).

Citra didefinisikan sebagai fungsi intensitas cahaya dua dimensi f (x,y) dimana x dan y menunjukkan koordinat spasial. Dan nilai f pada suatu titik (x,y) sebanding dengan tingkat kecerahan (gray level) dari citra di titik tersebut (Gonzalez dalam Purwanto, Ari).

Citra sebagai out put dari suatu sistem perekaman data dapat bersifat (Sitorus, Syahriol dkk, 2006) :

- 1. Optik berupa foto.
- 2. Analog berupa sinyal video seperti gambar pada monitor televisi.
- 3. Digital yang dapat langsung disimpan pada media penyimpanan magnetik.

Citra dapat dikelompokkan menjadi dua yaitu citra diam (*still image*) dan citra bergerak (*moving image*). Citra diam yang ditampilkan secara beruntun (*sekuensial*), sehingga memberi kesan pada mata sebagai gambar yang bergerak. Setiap citra didalam rangkaian tersebut disebut *frame.*  Gambar-gambar yang tampak pada film layar lebar atau televisi pada hakekatnya terdiri dari ratusan sampai ribuan *frame* (Sitorus, Syahriol dkk. 2006).

Citra juga dapat dikelompokkan menjadi dua yaitu citra yang tampak seperti foto, gambar, lukisan, apa yang nampak dilayar monitor/televisi, hologram, dan lain sebagainya. Sedangkan citra tidak tampak seperti data foto/gambar dalam file, citra yang direpresentasikan dalam fungsi matematis (Hestiningsih, Idhawati).

Teknologi dasar untuk menciptakan dan menampilkan warna pada citra digital berdasarkan pada penelitian bahwa Citra digital yang tersusun dari 3 komponen warna yakni R (*red*), G (*green*), B (*blue*) di dalam matlab direpresentasikan dalam bentuk :

```
R = \text{citra\_rgb}(:,:, 1)G = \text{citra\_rgb}(:,:,2)B = \text{citra}\,\text{rgb}(:,:,3)
```
Maksudnya adalah bahwa tiap komponen warna terpisah dalam bentuk koordinat spasial (x,y) dan angka ketiga berfungsi sebagai urutan apakah warna tersebut R, G atau B. Urutan ini sudah standar, jadi jangan sampai tertukar dan membingungkan. Untuk mengubah warna RGB ke skala warna abu-abu atau *grayscale* dapat digunakan rumus standar berikut:

> gray\_R = .2989\*citra\_rgb(:,:,1)  $gray_G = .5870$ \*citra\_rgb(:,:,2) gray  $B = .1140$ \*citra\_rgb(:,:,3)

Citra dalam skala abu-abu memiliki variasi warna 0-255, dan berukuran 1x8 bit. Tentu saja berbeda dengan citra biner yang hanya memiliki warna hitam dan putih berarti hanya memiliki komponen warna 0 dan 1 saja.

## **2.1.2 Pengolahan Citra dalam Komputer Vision**

*Computer vision* merupakan proses otomatis yang mengintegrasikan sejumlah besar proses untuk persepsi visual, seperti akuisisi citra, pengolahan citra, pengenalan dan membuat keputusan. *Computer vision* mencoba meniru cara kerja sistem visual manusia (*Human Vision*) yang sesungguhnya sangat kompleks. Untuk itu, *computer vision* diharapkan memiliki kemampuan tingkat tinggi sebagaimana human visual (Gonzalez dalam Purwanto, Ari).

Kemampuan itu diantaranya adalah:

- *Object Detection* → Apakah sebuah objek ada pada scene? Jika begitu, dimana batasan-batasannya..?
- $Rec$ *ognation*  $\rightarrow$  Menempatkan label pada objek.
- *Description* → Menugaskan properti kepada objek.
- *3D Inference* → Menafsirkan adegan 3D dari 2D yang dilihat.
- *Interpreting motion* → Menafsirkan gerakan.

*Computer Vision* sering didefinisikan sebagai salah satu cabang ilmu pengetahuan yang mempelajari bagaimana komputer dapat mengenali obyek yang diamati/ diobservasi. Cabang ilmu ini bersama intelijensia semu (*Artificial Intelligence*) akan mampu menghasilkan sistem intelijen visual (*Visual Intelligence System*).

## **2.1.3 RGB (Red Green Blue)**

RGB sering disebut sebagai warna additive. Hal ini karena warna dihasilkan oleh cahaya yang ada. Beberapa alat yang menggunakan color model RGB antara lain; mata manusia, projector, TV, kamera video, kamera digital, dan alat-alat yang menghasilkan cahaya. Proses pembentukan cahayanya adalah dengan mencampur ketiga warna tadi. Skala intensitas tiap warnanya dinyatakan dalam rentang 0 sampai 255.

Ketika warna **Red** memiliki intensitas sebanyak 255, begitu juga dengan **Green** dan **Blue**, maka terjadilah warna putih. Sementara ketika ketiga warna tersebut mencapai intensitas 0, maka terjadilah warna hitam, sama seperti ketika berada di ruangan gelap tanpa cahaya, yang tampak hanya warna hitam. Hal ini bisa dilihat ketika menonton di bioskop tua di mana proyektor yang digunakan masih menggunakan proyektor dengan 3 warna dari lubang yang terpisah, bisa terlihat ketika film menunjukkan ruangan gelap, cahaya yang keluar dari ketiga celah proyektor tersebut berkurang.

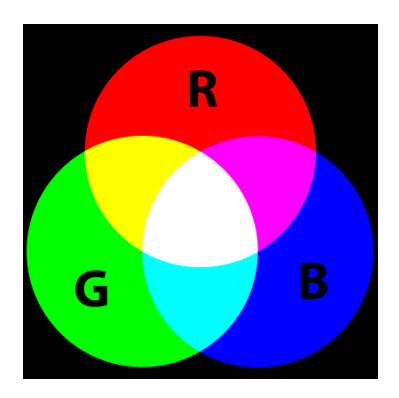

**Gambar 2.1** Warna RGB [19]

## **2.1.4 Ekstraksi Ciri Suatu Gambar**

Ekstraksi ciri merupakan proses penginkdeksan suatu database citra dengan isinya. Secara matematik, setiap ekstraksi ciri merupakan encode dari vektor n dimensi yang disebut dengan vektor ciri. Komponen vektor ciri dihitung dengan pemrosesan citra dan teknik analisis serta digunakan untuk membandingkan citra yang satu dengan citra yang lain. Ekstraksi ciri diklasifikasikan enjadi 3 jenis, yaitu *low level, middle level, dan high level*. *Low level feature* merupakan ekstraksi ciri berdasarkan isi visual seperti warna dan tekstur. *Middle level feature* merupakan ekstraksi berdasarkan wilayah citra yang ditentukan dengan segmentasi, sedangkan *hig level feature* merupakan ekstraksi ciri berdasarkan informasi semantik yang terkandung dalam citra (Marques dan Furht 2002), macam-macam ekstraksi ciri :

# **1. Warna**

Warna merupakan salah satu ciri visual yang digunakan dalam *Content Based Image Retreival (CBIR)*. Warna sangat baik jika digunakan untuk temu kembali citra karena memiliki hubungan yang sangat kuat dengan objek dalam sebuah citra, yang melatarbelakangi gabungan background, skala, orientasi, perspektif dan ukuran.

**2. Bentuk**

Ciri bentuk dalam suatu citra sangat esensial untuk segmentasi citra karena dapat mendeteksi objek atau batas suatu wilayah.

## **3. Tekstur**

Tekstur merupakan ciri citra yang sangat menarik digunakan untuk menentukan karakterisasi suatu citra dengan aplikasi CBIR. Hal ini dikarenakan tekstur mengandung informasi penting mengenai susunan struktur permukaan suatu citra (Acharya dan Ray 2005).

#### **2.1.5 Image Enhancement (Perbaikan Kualitas Citra)**

#### **2.1.5.1 Adapthisteq**

Algoritma **CLAHE** (*Contrast Limited Adaptif Histogram Equalization*) akan membagi citra menjadi beberapa daerah kontekstual dan menerapkan pemerataan histogram untuk masing-masing daerah tersebut. Langkah ini akan meratakan distribusi nilai keabuan yang digunakan sehingga ciri dan kontras citra bisa terlihat, terutama pada daerah yang homogen. Metode ini dapat pula digunakan untuk menghindari penguatan dan gangguan (noise) yang ada pada citra.

### **2.1.5.2 Correcting Nonuniform Illumination**

Dalam langkah ini adalah proses perataan cahaya yang terdapat dalam objek citra uji. Dikarenakan adanya jumlah sinar yang berbeda pada setia sudut dalam objek citra.

## **2.2 DESKRIPTOR REGIONAL CO-OCCURENCE MATRIX**

Tekstur adalah konsep intuitif yang mendeskripsikan tentang sifat kehalusan, kekasaran, dan keteraturan dalam suatu daerah/wilayah (*region*) (A. Angga Kusuma,). Dalam pengolahan citra digital, tekstur juga dapat didefinisikan sebagai karakteristik intrinsik dari suatu citra yang terkait dengan tingkat kekasaran (*roughness*), granularitas (*granulation*), dan keteraturan (*regularity*) susunan struktural piksel. Aspek tekstural dari sebuah citra dapat dimanfaatkan sebagai dasar dari segmentasi, klasifikasi, maupun interpretasi citra. Ekstraksi ciri orde pertama merupakan metode pengambilan ciri yang didasarkan pada karakteristik histogram citra. Histogram menunjukkan probabilitas kemunculan nilai derajat keabuan piksel pada suatu

citra. Dari nilai-nilai pada histogram yang dihasilkan, dapat dihitung beberapa parameter ciri orde pertama, antara lain adalah *mean, skewness, variance, kurtosis,* dan *entropy*. Pada beberapa kasus, ciri orde pertama tidak lagi dapat digunakan untuk mengenali perbedaan antar citra. Pada kasus seperti ini, membutuhkan pengambilan ciri statistik orde dua. Salah satu teknik untuk memperoleh ciri statistik orde dua adalah dengan menghitung probabilitas hubungan ketetanggaan antara dua piksel pada jarak dan orientasi sudut tertentu. Pendekatan ini bekerja dengan membentuk sebuah matriks kookurensi dari data citra, dilanjutkan dengan menentukan ciri sebagai fungsi dari matriks antara tersebut.

## **1. Analisis Tekstur**

*Co-occurence* berarti kejadian bersama, yaitu jumlah kejadian satu level nilai piksel bertetangga dengan satu level nilai piksel lain dalam jarak (*d*) dan orientasi sudut (θ) tertentu. Jarak dinyatakan dalam piksel dan orientasi dinyatakan dalam derajat. Orientasi dibentuk dalam empat arah sudut dengan interval sudut 45°, yaitu 0°, 45°, 90°, dan 135°. Sedangkan jarak antar piksel biasanya ditetapkan sebesar 1 piksel [ATIIPRG].

*Co-occurence Matrix* merupakan matriks bujursangkar dengan jumlah elemen sebanyak kuadrat jumlah level intensitas piksel pada citra. Setiap titik (*p,q*) pada co-occurence matrix berorientasi θ berisi peluang kejadian piksel bernilai *p* bertetangga dengan piksel bernilai *q* pada jarak *d* serta orientasi θ dan (180−θ)*.*

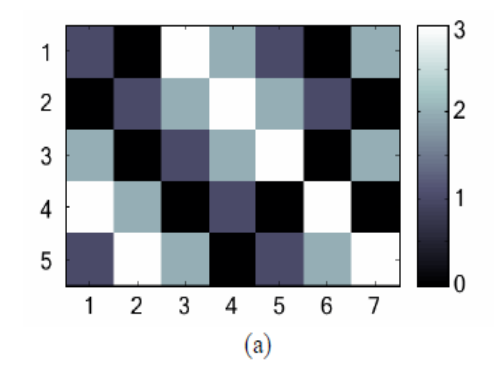

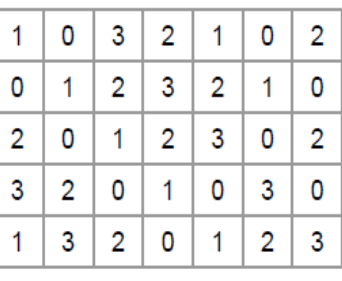

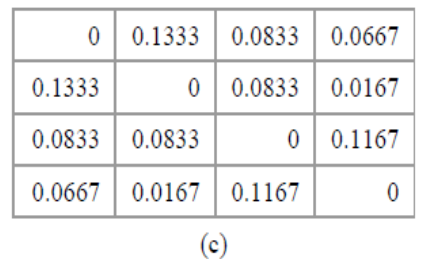

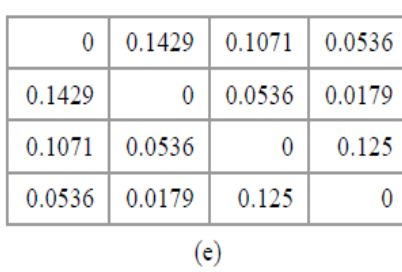

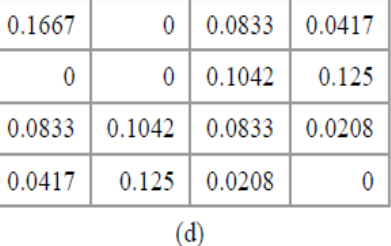

| 0.2083 | 0      | 0.0833 |        |  |
|--------|--------|--------|--------|--|
| 0      | 0.2083 | 0.0208 |        |  |
| 0.0833 | 0.0208 | 0.1667 |        |  |
| 0      |        | 0      | 0.2083 |  |
|        |        |        |        |  |

**Gambar 2.2** Co-occurence Matrix

## **Keterangan :**

- a. Citra Masukan
- b. Nilai Intensitas Citra Masukan
- c. Hasil Matriks Kookurensi 0 derajat
- d. Hasil Matriks Kookurensi 45 derajat
- e. Matriks Kookurensi 90 derajat
- f. Matriks Kookurensi 135 derajat

Setelah memperoleh *co-occurence matrix* tersebut, dapat melakukan perhitungan ciri statistik orde dua yang merepresentasikan citra yang diamati. *Haralick et al* mengusulkan berbagai jenis ciri tekstural yang dapat diekstraksi dari co-occurence matrix. Dalam modul ini dicontohkan perhitungan 6 ciri statistik orde dua, yaitu *Angular Second Moment, Contrast, Correlation, Variance, Inverse Difference Moment,* dan *Entropy* yang dapat dijelaskan sebagai berikut :

## *1. Anguler Second Moment (ASM)*

Menunjukkan ukuran sifat homogenitas citra.

$$
ASM = \sum_{i} \sum_{j} \{p(i, j)\}^{2}
$$

dimana *p*(*i*,*j*) merupakan menyatakan nilai pada baris i dan kolom j pada matriks kookurensi.

*2. Contrast*

Menunjukkan ukuran penyebaran (momen inersia) elemen-elemen matriks citra. Jika letaknya jauh dari diagonal utama, nilai kekontrasan besar. Secara visual, nilai kekontrasan adalah ukuran variasi antar derajat keabuan suatu daerah citra.

$$
CON = \sum_{k} k^{2} \left[ \sum_{i} \sum_{j} p(i, j) \right]
$$

$$
|i - j| = k
$$

## *3. Correlation*

Menunjukkan ukuran ketergantungan linear derajat keabuan citra sehingga dapat memberikan petunjuk adanya struktur linear dalam citra.

$$
COR = \frac{\sum_{i} \sum_{j} (ij).p(i, j) - \mu_{x} \mu_{y}}{\sigma_{x} \sigma_{y}}
$$
.................3

## *4. Variance*

Menunjukkan variasi elemen-elemen matriks kookurensi. Citra dengan transisi derajat keabuan kecil akan memiliki variansi yang kecil pula.

$$
VAR = \sum_{i} \sum_{j} (i - \mu_x)(j - \mu_y) p(i, j)
$$

### *5. Invers Difference Moment*

Menunjukkan kehomogenan citra yang berderajat keabuan sejenis. Citra homogen akan memiliki harga *IDM* yang besar.

$$
IDM = \sum_{i} \sum_{j} \frac{1}{1 + (i - j)^2} p(i, j)
$$

## *6. Entropy*

Menunjukkan ukuran ketidakteraturan bentuk. Harga *ENT* besar untuk citra dengan transisi derajat keabuan merata dan bernilai kecil jika struktur citra tidak teratur (bervariasi).

$$
ENT_2 = -\sum_{i} \sum_{j} p(i, j) \cdot {}^{2} \log p(i, j)
$$

#### **2.3 METODE GABOR**

Kemampuan sistem visual manusia dalam membedakan berbagai tekstur didasarkan atas kapabilitas dalam mengidentifikasikan berbagai **frekuensi** dan **orientasi spasial** dari tekstur yang diamati. Filter Gabor merupakan salah satu filter yang mampu mensimulasikan karakteristik sistem visual manusia dalam mengisolasi frekuensi dan orientasi tertentu dari citra. Karakteristik ini membuat filter Gabor sesuai untuk aplikasi pengenalan tekstur dalam *computer vision*  $[PCD4]$ .

Metode Gabor sebagai alat penganalisa objek berdasarkan tekstur. Kelebihan dari metode ini menentukan nilai orientasi dan frekuensi. Keuntungan sistem ini dibandingkan dengan morfologi terletak pada bentuk objek , dengan menggunakan metode morfologi tidak bisa mengenali tekstur. Skenario sistem mengacu pada paper " The Application Of Gabor Filter As a Tool For Texture Analysis Of Mammograms Image " dari Dr. Lussiana ETP,SSi.,MT , Di Ajeng Pambuyun yang menganalisa hasil dari Filter Gabor dalam hal menampilkan tekstur. Analisis tekstur rempah-rempah Enhanchement menggunakan metode Adapthisteq yang memberikan hasil terbaik (tekstur lebih terlihat).

Secara spasial, sebuah fungsi Gabor merupakan sinusoida yang dimodulasi oleh fungsi Gauss. Respon impuls sebuah filter Gabor kompleks dua dimensi adalah :

$$
h(x,y) = \frac{1}{2\pi\sigma_x\sigma_y} \exp\left\{-\frac{1}{2}\left[\frac{x^2}{\sigma_x^2} + \frac{y^2}{\sigma_y^2}\right]\right\} \exp(j2\pi Fx) \dots \dots \dots \dots 12
$$

dan dapat digambarkan sebagai berikut:

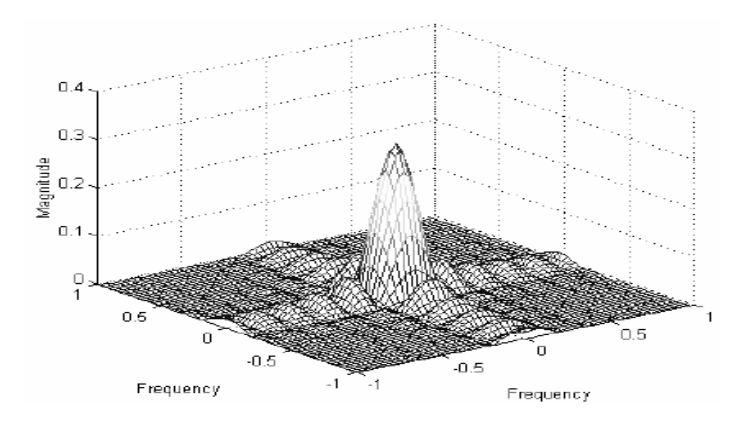

**Gambar 2.3** Respon impuls filter Gabor dua dimensi.

Dalam domain frekuensi spasial, filter Gabor dapat direpresentasikan sebagai berikut:

$$
H(u, v) = exp{-2\pi^2[(u - F)^2 \sigma_x^2 + v^2 \sigma_y^2]}
$$
............13

Dalam domain frekuensi spasial, parameter-parameter filter Gabor dapat digambarkan sebagai:

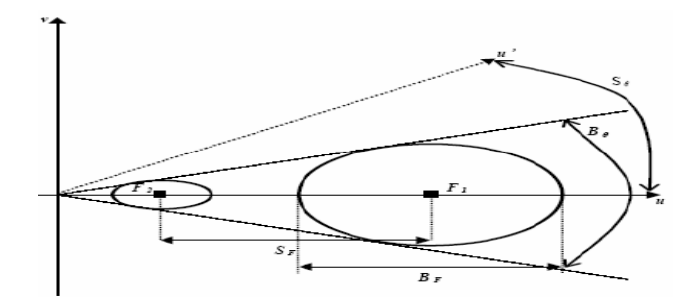

**Gambar 2.4** Parameter filter Gabor dalam domain frekuensi spasial

| Parameter                         | Simbol       | Nilai                                                                                                    |
|-----------------------------------|--------------|----------------------------------------------------------------------------------------------------|
| Frekuensi tengah (ternormalisasi) | F            | $\sqrt{2}$ $\sqrt{2}$ $\sqrt{2}$ $\sqrt{2}$ $\sqrt{2}$ $\sqrt{2}$ $\sqrt{2}$<br>$\overline{2^0}$ , $\overline{2^1}$ , $\overline{2^2}$ , $\overline{2^3}$ , $\overline{2^4}$ , $\overline{2^5}$ , $\overline{2^6}$ |
| Lebar pita frekuensi              | $B_F$        | 1 oktaf                                                                                                    |
| Lebar pita angular                | $B_{\theta}$ | 30° atau 45°                                                                                                    |
| Spacing frekuensi                 |              | 1 oktaf                                                                                                    |
| Spacing angular                   |              | 30° atau 45°                                                                                                    |
| Orientasi                         | θ            | $S_{\theta}$ = 30° : 0°, 30°, 60°, 90°, 120°, 150°<br>$S_{\theta}$ = 45° : 0°, 45°, 90°, 135°, 180°, 225°                                                                                                    |

**Tabel 2.1** Enam parameter filter Gabor

Ada enam parameter yang harus ditetapkan dalam implementasi filter Gabor. Keenam parameter tersebut adalah: *F*, *θ*, *σ x* , *σ y* , *BF, dan Bθ*

- Frekuensi (*F*) dan orientasi (*θ*) mendefinisikan lokasi pusat filter.
- $\bullet$  *BF dan Bθ* menyatakan konstanta lebar pita frekuensi dan jangkauan angular filter.
- Variabel  $\sigma_{\mathbf{x}}$  berkaitan dengan respon sebesar -6 dB untuk komponen frekuensi spasial.

$$
\sigma_x = \frac{\sqrt{\ln 2}(2^{B_f} + 1)}{\sqrt{2\pi F}(2^{B_f} - 1)} \dots \dots \dots \dots 14
$$

• Variabel  $\sigma$ <sub>y</sub> berkaitan dengan respon sebesar -6dB untuk komponen angular.

$$
\sigma_y = \frac{\sqrt{ln2}}{\sqrt{2}\pi F \tan(B_\theta / 2)} \dots \dots \dots \dots \dots 15
$$

• Posisi (*F*, *θ*) dan lebar pita ( $\sigma_x$ ,  $\sigma_y$ ) dari filter Gabor dalam domain frekuensi harus ditetapkan dengan cermat agar dapat menangkap informasi tekstural dengan benar. Frekuensi tengah dari filter kanal harus terletak dekat dengan frekuensi karakteristik tekstur.

 Setelah mendapatkan ciri Gabor maka dapat dilakukan ekstraksi ciri. Salah satu ciri yang dapat dipilih adalah ciri energi, yang didefinisikan sebagai:

$$
e(x) = \frac{1}{MN} \sum_{i=1}^{M} \sum_{j=1}^{N} |x(m, n)|^2 \dots \dots \dots \dots \dots 16
$$

 Dalam penelitian ini digunakan lebar pita frekuensi (*B*F), dan jarak frekuensi tengah (SF) sebesar satu oktaf, serta lebar pita angular (Bθ) dan jarak angular  $(S_{\theta})$  sebesar 30° dan 45°. Pemilihan lebar pita angular sebesar 30° dan 45° adalah karena nilai ini dianggap mendekati karakteristik sistem visual manusia.

#### **2.4 KERANG**

#### **2.4.1 Definisi kerang**

Keberadaan seafood ini sudah dikenal sejak zaman purba. Pemanfaatan makanan laut sebagai sumber protein bahkan sudah dikenal oleh bangsa Mesir kuno. Pada masa itu, umumnya diperoleh dari Sungai Nil dan juga Laut Mediterania.

Kerang merupakan jenis invertebrate moluska, yaitu hewan bertubuh lunak yang dagingnya tersembunyi di balik sepasang cangkangnya yang keras.

Bentuk tubuh kerang terdiri dari kulit luar yang keras, disebut cangkang. Lapisan penutup tubuh kerang (mantel) yang terdiri dari tiga lapisan, yaitu lapisan dalam, lapisan luar, dan pedal. Kaki kerang dapat melipat ketika kerang menggulung ke dalam cangkangnya, serta dapat memanjang ketika kerang berpindah tempat.

Kerang dapat hidup di laut dan di dataran pasir pantai. Tubuhnya memiliki sifon untuk memasukkan air, sehingga plankton dalam air ikut masuk. Plankton merupakan sumber makanan utama bagi kerang. Bentuk tubuh kerang simetris dan memiliki ukuran cangkang yang seimbang di tiap sisinya. Keberadaan kerang dapat ditemukan di setiap pantai hampir

di seluruh dunia. Saat ini di dunia diperkirakan terdapat 200 spesies, walau tidak semua jenis kerang layak dikonsumsi.

Kerang merupakan bahan pangan asal laut yang kaya akan berbagai zat gizi. Sayangnya, tidak semua orangvmenyadari hal tersebut, bahkan menghindarinya karena mengira kerang mengandung kolesterol tinggi. Padahal, hasil penelitian menunjukkan, kerang merupakan bahan yang aman untuk dikonsumsi dan bermanfaat bagi tubuh. (Leslie dan lee 1984 diacu dalam Kasry 2003).

Kerang merupakan sumber protein hewani yang lengkap. Mengandung semua jenis asam amino esensial yang dibutuhkan tubuh. Asam amino esensial adalah asam amino yang tidak dapat dibuat di dalam tubuh, sehingga mutlak harus berasal dari makanan. Yang termasuk dalam kelompok asam amino esensial adalah: isoleusin, leusin, lisin, metionin, fenilalanin, treonin, triptofan, dan valin.

Hal terpenting yang berkaitan dengan protein adalah kemampuannya untuk dicerna dan diserap tubuh setelah dikonsumsi. Kemampuan tubuh mencerna protein kerang adalah sekitar 85-95 persen. Hal ini berarti kerang dapat digunakan sebagai sumber protein yang baik bagi semua kelompok usia.

Kerang juga kaya akan vitamin larut lemak (A, D, E, dan K), serta vitamin larut air (B1, B2, B6, B12, dan niasin). Selain itu, kerang merupakan sumber utama mineral yang dibutuhkan tubuh, seperti iodium (I), besi (Fe), seng (Zn), selenium (Se), kalsium (Ca), fosfor (P), kalium (K), flour (F), dan lain-lain. Bahkan, mineral dari makanan laut lebih mudah diserap tubuh daripada kacang-kacangan dan serealia (padipadian).

## **2.4.1 Jenis Kerang**

Dari jenis kerang yang dijelaskan diatas, skripsi ini hanya mengambil jenis kerang yang umum dikonsumsi di daerah jawa timur. Berikut ini adalah beberapa contoh kerang yang ada, antara lain :

## **1. Kerang Pasir (***anadara polii***)**

Seperti kerang pada umumnya, kerang Pasir merupakan jenis bivalvia yang hidup pada dasar perairan dan mempunyai ciri khas yaitu ditutupi oleh dua keping cangkang (valve) yang dapat dibuka dan ditutup karena terdapat sebuah persendian berupa engsel elastis yang merupakan penghubung kedua valve tersebut.

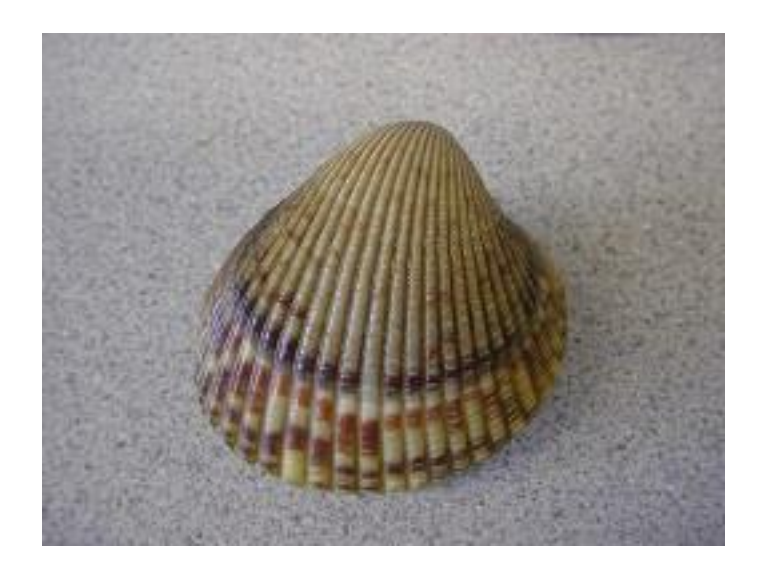

**Gambar 2.5 (***anadara polii***)**

Kerang Pasir mempunyai dua buah cangkang yang dapat membuka dan menutup dengan menggunakan otot aduktor dalam tubuhnya. Cangkang pada bagian dorsal tebal dan bagian ventral tipis. Cangkang ini terdiri atas 3 lapisan, yaitu:

- 1. periostrakum adalah lapisan terluar dari kitin yang berfungsi sebagai pelindung.
- 2. lapisan prismatic tersusun dari kristal-kristal kapur yang berbentuk prisma,
- 3. lapisan nakreas atau sering disebut lapisan induk mutiara, tersusun dari lapisan kalsit (karbonat) yang tipis dan paralel.

Puncak cangkang disebut umbo dan merupakan bagian cangkang yang paling tua. Garis-garis melingkar sekitar umbo menunjukan pertumbuhan cangkang. Mantel pada pelecypoda berbentuk jaringan yang tipis dan lebar, menutup seluruh tubuh dan terletak di bawah cangkang.

Beberapa kerang ada yang memiliki banyak mata pada tepi mantelnya. Banyak diantaranya mempunyai banyak insang. Umumnya memilikikelamin yang terpisah, tetapi diantaranya ada yang hermaprodit dan dapat berubah kelamin. [www.wallawalla.edu/]

Kakinya berbentuk seperti kapak pipih yang dapat dijulurkan keluar. Kaki kerang berfungsi untuk merayap dan menggali lumpur atau pasir. Kerang bernafas dengan dua buah insang dan bagian mantel. Insang ini berbentuk lembaran-lembaran (lamela) yang banyak mengandung batang insang. Antara tubuh dan mantel terdapat rongga mantel yang merupakan jalan keluar masuknya air.

Kerang ini menghuni kawasan [Indo-Pasifik](http://id.wikipedia.org/wiki/Indo-Pasifik) dan tersebar dari pantai [Afrika](http://id.wikipedia.org/wiki/Afrika) timur sampai ke [Polinesia.](http://id.wikipedia.org/wiki/Polinesia) Hewan ini gemar memendam dirinya ke dalam pasir atau lumpur dan tinggal di mintakat pasang surut. Panjang dewasanya berukuran 5 sampai 6 cm dan lebar 4 sampai 5 cm.

### **2. Kerang Darah(***Anadara granosa)*

Kerang darah (*Anadara granosa*) adalah sejenis [kerang](http://id.wikipedia.org/wiki/Kerang) yang biasa dimakan oleh warga [Asia Timur](http://id.wikipedia.org/wiki/Asia_Timur) dan [Asia Tenggara.](http://id.wikipedia.org/wiki/Asia_Tenggara) Anggota suku [Arcidae](http://id.wikipedia.org/w/index.php?title=Arcidae&action=edit&redlink=1) ini disebut kerang darah karena ia menghasilkan hemoglobin dalam cairan merah yang dihasilkannya.

Budidaya kerang darah sudah dilakukan dan ia memiliki nilai ekonomi yang baik. Meskipun biasanya direbus atau dikukus, kerang ini dapat pula digoreng atau dijadikan satai dan makanan kering ringan. Seperti dijadikan kripik kerang yang biasanya menjadi makan khas dari sebuah wilayah. Namun ada pula yang memakannya mentah.

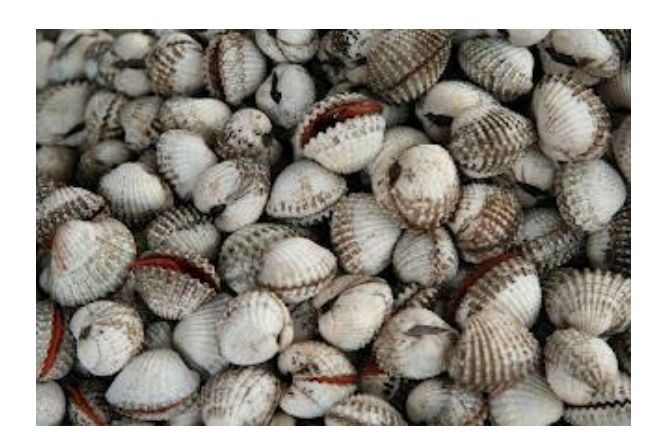

**Gambar 2.6 (***anadara granosa***)**

Kerang darah merupakan salah satu jenis kerang yang mempunyai nilai ekonomis penting dan disukai masyarakat. Kerang darah mempunyai rasa yang guring karena mengandung lemak dan kadar protein yang tinggi. Komposisi kimia kerang dara (*Anadara* sp.) adalah air 83%, lemak 0.91%, protein 10.33% dan kadar abu 1.84% Kerang darah yang telah dewasa yang berukuran diameter 4 cm dapat memberikan sumbangan energi sebesar 59 kalori serat mengandung 8 gram protein, 1.1 gram lemak, 3.6 gram karbohidrat, 133 mg kalsium, 170 mg phosfor, 300 SI vitamin A dan 0.01 mg vitamin B1.

Kerang ini menghuni kawasan [Indo-Pasifik](http://id.wikipedia.org/wiki/Indo-Pasifik) seperti negara India, Srilangka, negara Asia Tenggara seperti Indonesia, Malaysia, Philipina dan Thailand. Panjang dewasanya berukuran 5 sampai 6 cm dan lebar 4 sampai 5 cm. [\[http://id.wikipedia.org/wiki/Kerang\\_darah\]](http://id.wikipedia.org/wiki/Kerang_darah)

## **3. Kerang Bulu (***anadara antiquata***)**

Kerang *anadara antiquata* merupakan salah satu spesies penting di Indonesia dan juga di Asia Tenggara. Kerang ini hidup berasosiasi dengan beberapa spesies kerang lainnya antara lain *A. granosa* (LINNAEUS, 1758), *A. indica* (GMELIN, 1791) dan *A. inequiualuis* (BRUGUIERE, 1784). Pengetahuan mengenai biologi jenis kerang ini sangat terbatas karena kerang ini kurang populer dibandingkan dengan kerang anadara yang lainnya. Ciri khas dari kerang ini adalah mempunyai

bentuk cangkang yang hampir membulat dengan ukuran panjang 3–4 cm dengan banyak bulu.

Kedua keping cangkang pada bagian dalam ditautkan oleh sebuah otot aduktor anterior dan sebuah otot aduktor posterior, yang bekerja secara antagonis dengan *hinge ligament*. Ketika otot aduktor rileks, ligament berkerut maka kedua keping cangkang akan terbuka, demikian sebaliknya. Guna mempererat sambungan keping cangkang, di bawah *hinge ligament* terdapat gigi atau tonjolan pada keping yang satu.

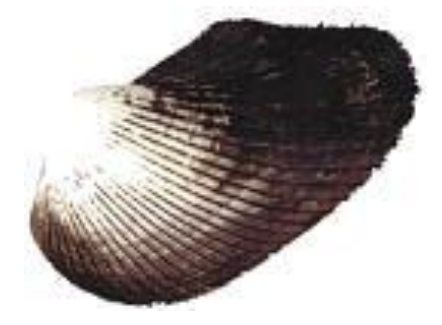

**Gambar 2.7 (***anadara antiquata***)**

Kerang *anadara antiquata* dapat tumbuh dengan baik pada zona perairan litoral dan sublitoral dengan tipe perairan yang tenang, terutama di teluk berpasir dan berlumpur sampai pada kedalaman 30 m tetapi yang biasa dijadikan tempat hidup adalah daerah litoral dimana daerah tersebut masih terkena pasang surut.

*Anadara antiquata* atau sering disebut kerang bulu adalah jenis kerang yang termasuk ke dalam famili *Arcidae*. Distribusi *A. pilula* tersebar di wilayah pantai Indo–Pasifik seperti negara India, Srilangka, negara Asia Tenggara seperti Indonesia, Malaysia, Philipina dan Thailand hingga Selatan Queensland. Distribusi kerang ini bergantung pada jenis sedimen yang terdapat pada dasar dan zona perairan [\[http://id.wikipedia.org/wiki/Kerang\\_bulu\]](http://id.wikipedia.org/wiki/Kerang_bulu).

## **2.5 MATLAB**

## **2.5.1 Sejarah Singkat Matlab**

Nama MATLAB merupakan singkatan dari matrix laboratory. MATLAB pada awalnya ditulis untuk memudahkan akses perangkat lunak matrik yang telah dibentuk oleh LINPACK dan EISPACK. Saat ini perangkat MATLAB telah menggabung dengan LAPACK dan BLAS library, yang merupakan satu kesatuan dari sebuah seni tersendiri dalam perangkat lunak untuk komputasi matrik [MPCDM].

## **2.5.2 Kegunaan Matlab**

Dalam lingkungan perguruan tinggi teknik, Matlab merupakan perangkat standar untuk memperkenalkan dan mengembangkan penyajian materi matematika, rekayasa dan kelimuan. Di industri, MATLAB merupakan perangkat pilihan untuk penelitian dengan produktifitas yang tinggi, pengembangan dan analisanya. Penggunaan Matlab meliputi bidang bidang :

- Matematika dan Komputasi
- Pembentukan Algorithm
- Akusisi Data
- Pemodelan, simulasi, dan pembuatan prototipe
- Analisa data, explorasi, dan visualisasi
- Grafik Keilmuan dan bidang Rekayasa

# **2.5.3 Fasilitas Matlab**

Fitur-fitur MATLAB sudah banyak dikembangkan, dan lebih dikenal dengan nama toolbox. Sangat penting bagi seorang pengguna Matlab, toolbox mana yang mandukung untuk learn dan apply technologi yang sedang dipelajarinya. Toolbox ini merupakan kumpulan dari fungsi-fungsi MATLAB (M-files) yang telah dikembangkan ke suatu lingkungan kerja MATLAB untuk memecahkan masalah dalam kelas particular. Area-area yang sudah bisa dipecahkan dengan toolbox saat ini meliputi pengolahan sinyal, system kontrol, neural networks, fuzzy logic, wavelets, dan lain-lain.

Selain toolbox, matlab juga dilengakapi dengan Simulink yang sangat powerfull untuk mensimulasikan dan menyelesaikan masalah - masalah yang berhubungan dengan Pemodelan Matematika. Dengan Simulink, akan dapat dengan mudah mengecek kestabilan suatu model matematika. Pada gambar 2.17 dibawah ini adalah jendela program Matlab saat pertama dijalankan.

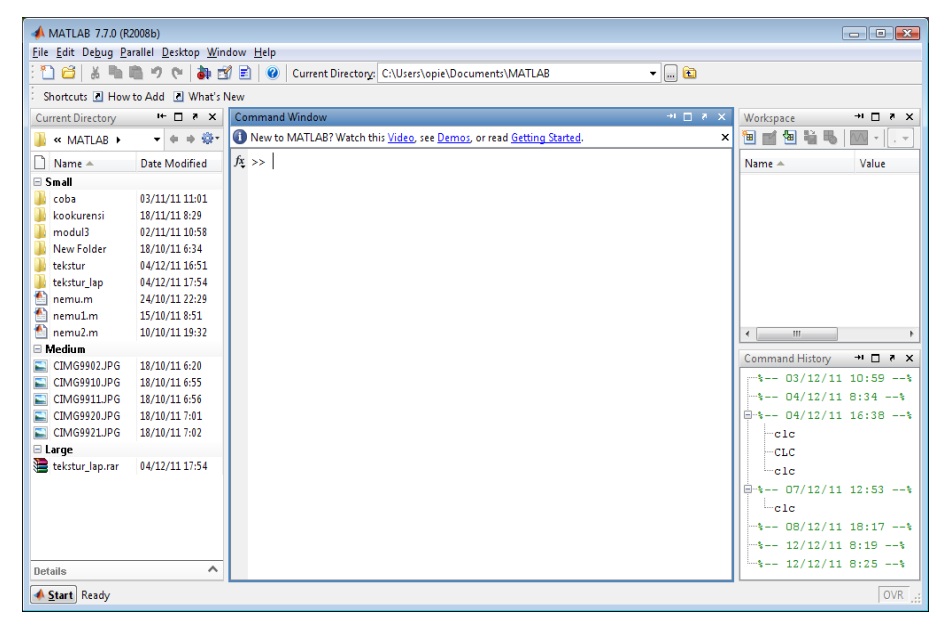

**Gambar 2.8** Jendela Matlab

#### **2.5.4 Pemrograman M-File Matlab**

Pemrograman dengan M-File Matlab memberikan kontrol lebih banyak dibandingkan dengan pemrograman dengan Command Window seperti yang dibicarakan sebelumnya. Dengan M-File akan dapat dilakukan percabangan, perulangan, pembuatan fungsi, dan lain - lain. Struktur Program M-File mirip dengan bahasa C yang membagi blok program berupa fungsi-fungsi. Tiap fungsi dapat memanggil fungsi-fungsi yang lain. Script dalam Command Window berguna untuk menyelesaikan permasalahan yang pendek.

Sebaliknya M-File dapat dipakai untuk membuat berbagai aplikasi sesuai keinginan pemakai. Dalam bab ini dibahas tentang dasar-dasar pembuatan program dalam M-File. Program-program yang membutuhkan

fungsi yang lebih kompleks contohnya dapat dilihat pada Demo atau Help yang menjadi fasilitas Matlab. Pada Gambar 2.18 dibawah ini adalah jendela M-File.

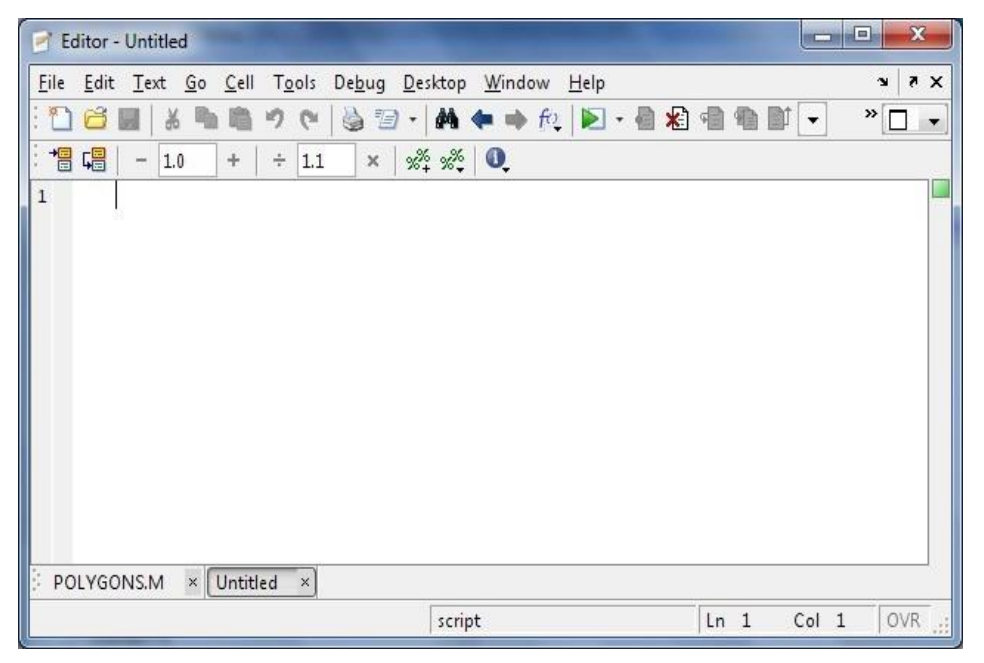

**Gambar 2.9** Jendela M-File

Salah satu kemampuan M-File yang begitu baik adalah membuat fungsi. Seperti layaknya fungsi - fungsi yang sudah terdefinisi di Matlab, dapat juga membuat fungsi sendiri yang bisa dipanggil layaknya fungsi bawaan Matlab.

## **2.5.5 Citra Digital**

Sebuah citra digital adalah kumpulan piksel-piksel yang disusun dalam larik dua dimensi. Indeks baris dan kolom (x,y) dari sebuah piksel yang dinyatakan dalam bilangan bulat dan nilai-nilai tersebut mendefinisikan suatu ukuran intensitas cahaya pada titik tersebut. Satuan atau bagian terkecil dari suatu citra disebut piksel (*Picture Element*). Umumnya citra dibentuk dari persegi empat yang teratur sehingga jarak horizontal dan vertikal antara piksel satu dengan yang lain adalah sama pada seluruh bagian citra. Piksel (0,0) terletak pada sudut kiri atas pada citra, dimana indeks x bergerak ke

kanan dan indeks y bergerak ke bawah. Untuk menunjukkan koordinat (m-1,n-1) digunakan posisi kanan bawah dalam citra berukuran m x n pixel. Hal ini berlawanan untuk arah vertikal dan horizontal yang berlaku pada sistem grafik dalam matematika. Video sebenarnya juga merupakan salah satu bentuk dari citra digital. Video merupakan kumpulan dari beberapa frame dari citra digital. Satu frame merupakan satu citra digital. Oleh karena itu, apabila di video ada satuan yang menyatakan 12 fps(*frame per second*) artinya bahwa video tersebut memainkan 12 frame/citra digital dalam tiap detiknya.

Dalam Matlab, citra digital direpresentasikan dalam matriks berukuran m x n sesuai dengan ukuran m x n ukuran citra digital dalam pixel. Jadi setiap pixel dari citra digital diwaklili oleh sebuah matriks berukuran 1x1 apabila citra tersebut berupa citra Grayscale atau citra Biner, dan 3 matriks apabila citra digital berupa citra RGB. Misalkan terdapat citra digital berukuran 640x480 pixel, maka sebenarnya citra tersebut diwakili oleh matriks berukuran 640x480. Untuk membaca sebuah file citra di Matlab, maka digunakan perintah :

#### $A = \text{imread}('nama file');$

Dengan syarat file yang dibaca berada pada direktori yang aktif. File yang dibaca kemudian disimpan dalam variabel "A" dalam bentuk matriks penyusun citra. Sedangkan untuk menampilkan file citra yang telah dibaca digunakan perintah :

#### **Imshow (A);**

"A" merupakan variabel tempat menyimpan matriks penyusun citra yang telah dibaca sebelumnya.

Untuk mempermudah pemahaman, akan langsung digunakan contoh. Misalnya akan membaca sebuah file citra dengan nama file "opie.jpg", kemudian akan langsung ditampilkan seperti pada Gambar 2.19 dibawah ini. Sebelum di-running simpan filenya terlebih dahulu.

clc; clear;  $A = \text{imread}(\text{bkl.jpg});$ Imshow (A);

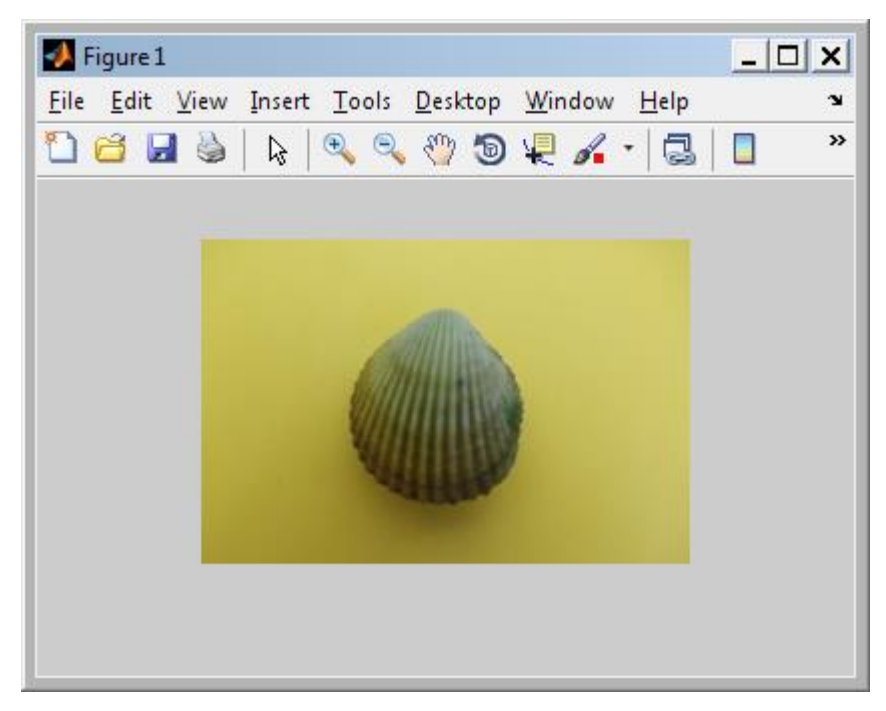

Hasil running-nya dapat dilihat dari Gambar 2.19 dibawah ini :

**Gambar 2.10** Imshow Gambar RGB

Untuk contoh kedua, akan membaca file yang sama, akan tetapi kali ini akan diambil masing - masing matriks penyusun citra *(matriks R, matriks G, dan Matriks B)* karena memang file yang dibaca adalah gambar berwarna *(RGB)*. Semua matriks ini kemudian akan ditampilkan ke dalam 1 figure (plot). Berikut ini adalah listing programnya yang ditulis dalam M-File.

```
A = \text{imread}(\text{bkl.jpg});Red = A (:,:,1);
Green = A (:,:,2);
Blue = A (:,:,3);
figure,
subplot(2,2,1), imshow(A), title ('Original');subplot(2,2,2), imshow(Red), title ('Kanal Red');
subplot(2,2,3), imshow(Green), title ('Kanal Green');
subplot(2,2,4), imshow(Blue), title ('Kanal Blue');
```
Hasil running-nya dapat dilihat dari gambar 2.20 dibawah ini :

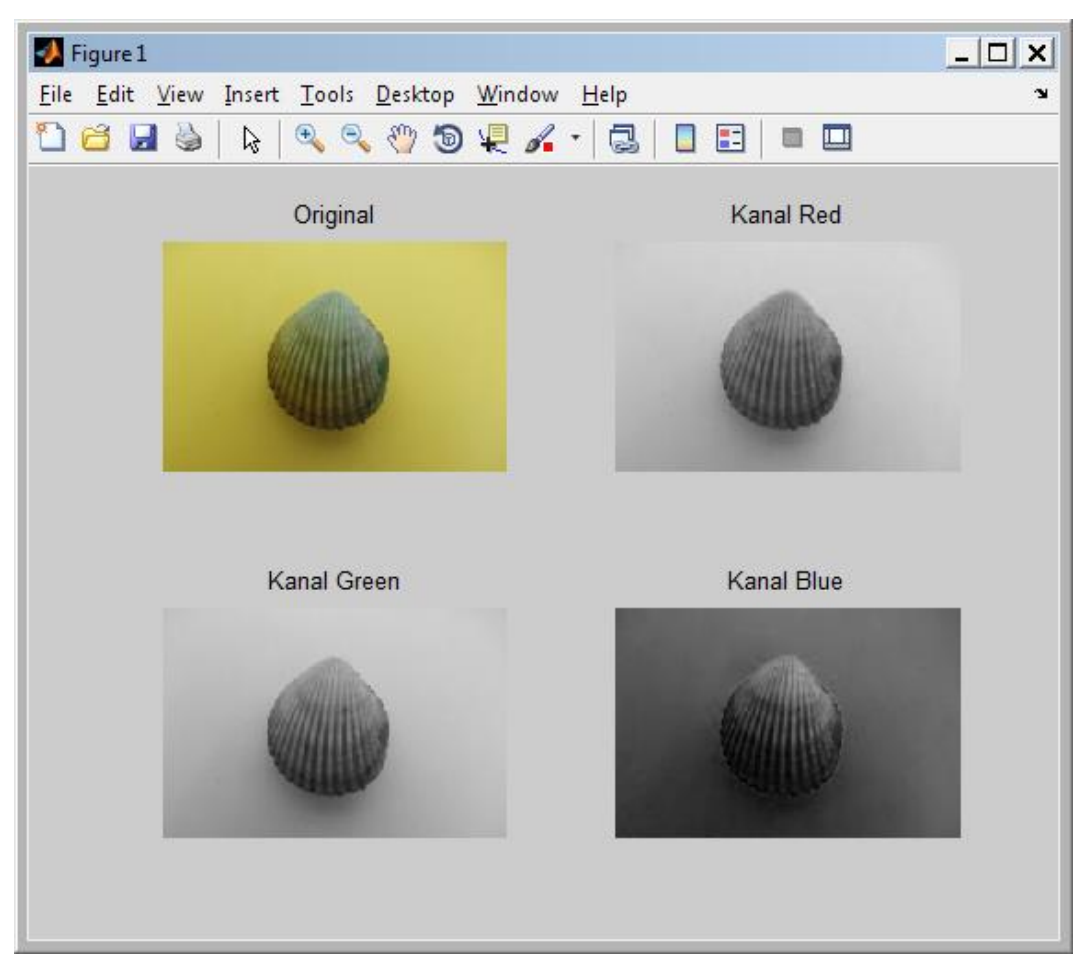

**Gambar 2.11** Pemisahan Kanal Warna

Ada beberapa pengolahan citra yang bisa dilakukan dengan fungsi fungsi yang sudah didefinisikan di dalam Matlab. Untuk mempermudah pemahaman, maka masing-masing pengolahan citra tersebut akan disertai contoh yang menggunakan citra berwarna (RGB) dengan nama "logobitung.jpg". Pengolahan citra tersebut antara lain :

# *1. Grayscaling*

*Grayscalling* adalah teknik yang digunakan untuk mengubah citra berwana *(RGB)* menjadi bentuk grayscale atau tingkat keabuan (dari hitam ke putih). Dengan pengubahan ini, matriks penyusun citra yang sebelumnya 3 matriks akan berubah menjadi 1 matriks saja.

Untuk melakukan Grayscaling di Matlab, bisa menggunakan fungsi :

**I = rgb2gray(RGB);**

Berikut ini adalah contoh lengkapnya ketika diterapkan dalam sebuah citra digital :

```
A = \text{imread}(\text{bkl.jpg});RGB = <i>rgb2gray(A)</i>;subplot(1,2,1), imshow(A), title ('Original');subplot(1,2,2), imshow(RGB), title ('Gray');
```
Hasil Running-nya adalah pada gambar 2.21 dibawah ini.

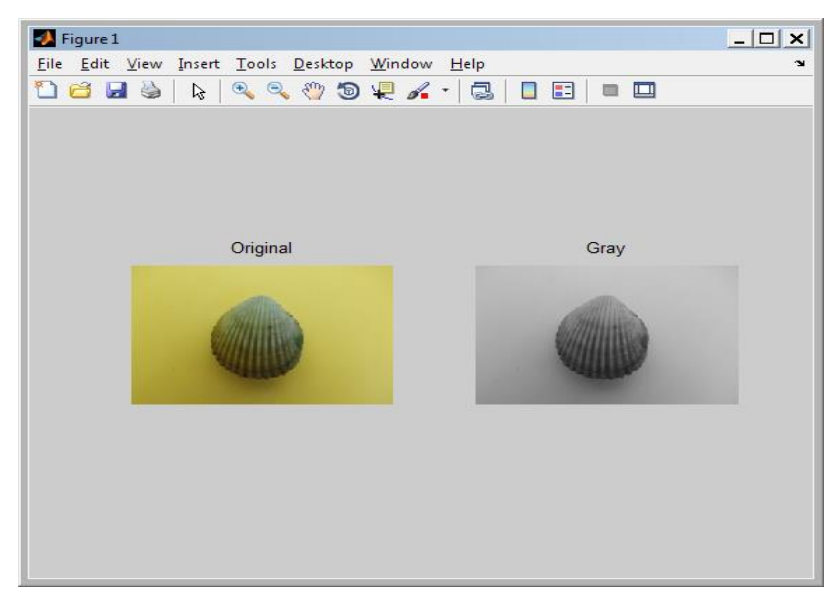

**Gambar 2.12** Hasil Grayscaling

## *2. Segmentasi*

*Segmentasi* merupakan proses untuk melokalisasi beberapa bagian dari suatu citra. Dalam proses segmentasi menggunakan Thresholding (pengambangan) dan Smoothing (penghalusan). Untuk smoothing menggunakan Median Filtering. Dibawah ini adalah penjelasan untuk thresholding dan median filtering.

## *Binerisasi (Thresholding)*

Binerisasi citra merupakan proses merubah citra ke dalam bentuk biner (0 dan 1). Dengan merubah ke bentuk biner, citra hanya akan mempunyai 2 warna yakni hitam dan putih. Dengan proses ini, citra RGB juga akan menjadi 1 matriks penyusun saja.

Untuk melakukan Binerisasi citra di Matlab, dapat menggunakan fungsi :

 $I = im2bw (RGB);$ 

Berikut ini adalah contoh lengkapnya ketika diterapkan dalam sebuah citra digital.

```
A = \text{imread}(\text{bkl.jpg});B=im2bw(A);
subplot(1,2,1), imshow(A), title ('Original');
subplot(1,2,2), imshow(B), title ('Biner');
```
Hasil Running-nya adalah pada gambar 2.22 dibawah ini.

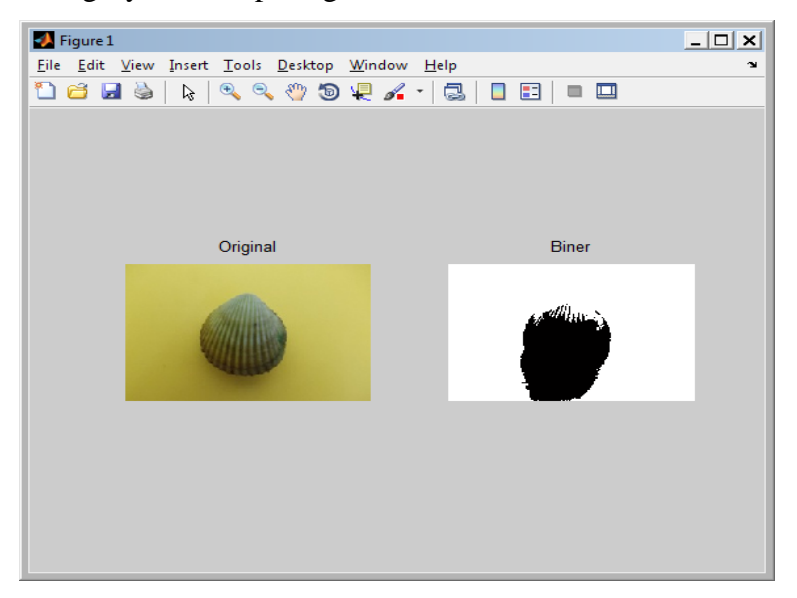

**Gambar 2.13** Hasil Binerisasi

## *3. Hitogram Citra*

*Histogram citra* adalah grafik yang menggambarkan penyebaran nilai intensitas pixel dari suatu citra. Histogram dapat menjadi penunjuk kadar kecerahan (*Brightness*) dan kontras citra. Normalnya nilai histogram dari suatu citra adalah 0-255, begitu pula dengan histogram citra bawaan dari Matlab. Untuk bisa menampilkan histogram citra, maka digunakan fungsi :

## **Imhist (Matriks Citra)**

*Imhist* hanya dapat digunakan untuk matrik image 1 dimensi sehingga bila diimplementasikan pada matriks gambar maka hanya berupa matriks merah saja, hijau saja, biru saja atau grayscale. Berikut ini adalah contoh lengkapnya ketika diterapkan dalam sebuah citra digital.

clc; clear;  $A = \text{imread}$  ('bk1.jpg');  $B = \text{rgb2grav}(A);$  $subplot(1,2,1), imshow(B);$  $subplot(1,2,2), imhist(B);$ 

Hasil runningnya dapat dilihat pada gambar 2.23 dibawah ini.

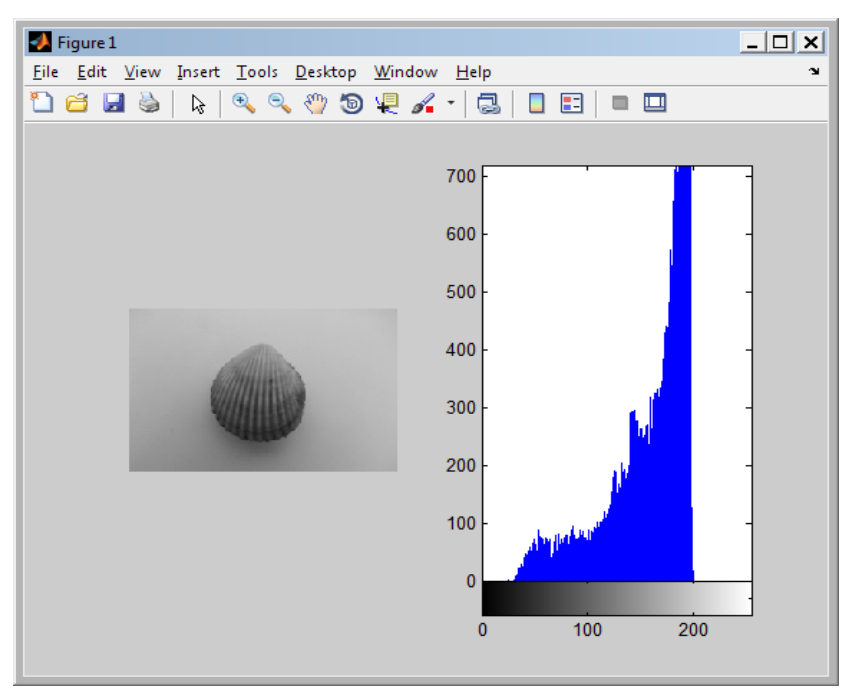

**Gambar 2.14** Hasil Histogram Citra

## **2.6 PENELITIAN SEBELUMNYA**

1. Penelitian dari **Lintang Y Banowosari , Dewi Oktalia** yang berjudul **Analisis Tekstur Parket Kayu Jati Menggunakan Metode Filter Gabor** menjelaskan Analisis tekstur bekerja dengan mengamati pola ketetanggaan antar piksel dalam domain spasial. Salah satu persoalan yang seringkali berkaitan dengan analisis tekstur adalah Segmentasi citra. Berbeda dengan pada citra non-tekstural, segmentasi citra tekstural tidak dapat didasarkan pada intensitas piksel per piksel, tetapi perlu mempertimbangkan perulangan pola dalam suatu wilayah ketetanggaan lokal. Tujuan dari penelitian tersebut untuk menganalisis tekstur parket kayu jati dengan menggunakan Filter Gabor berdasarkan energi yang

didapat terhadap orientasi dan frekuensi tertentu. Dari program yang dibuat maka didapat hasil analisis tekstur berupa energi berdasarkan orientasi dan frekuensi yang digunakan, sehingga menghasilkan parket kayu yang baik untuk digunakan.

- 2. Penelitian dari **Resmana Lim , Santoso** yang berjudul **AnalisisVerifikasi Personal Berdasarkan Citra Tangan Dengan Metode Filter Gabor** menjelaskan identifikasi telah berkembang berdasarkan citra tangan untuk dapat menganalisa informasi yang menggunakan suatu metode *feature extraction* yang tepat. Penelitian ini membuat suatu perangkat lunak pengenalan bentuk geometri tangan dengan menggunakan metode Filter Gabor. Pengujian sistem dilakukan dengan membandingkan vektor Gabor yang diambil dari hasil konvolusi antara 40 kernel Gabor dengan 12 titik sampling yang diambil pada posisi tertentu pada citra tangan, yang menghasilkan 480 vektor Gabor. Pengujian sistem dilakukan dengan mengambil citra tangan dari 14 orang, masing-masing sebanyak 10 buah. Keberhasilan pengenalan rata-rata yang didapat adalah lebih dari 90%.
- 3. **PENGENALAN IRIS MATA MENGGUNAKAN PENCIRIAN MATRIKS KO-OKURENSI ARAS KEABUAN**. Makalah tugas akhir ini disusun oleh Aditya Angga Kusuma dari Universitas Diponegoro yang bertujuan untuk mengidentifikasi tekstur dalam gambar, tekstur metode analisis dapat digunakan. Untuk alasan ini, diperlukan untuk melakukan penelitian lebih lanjut tentang seberapa jauh metode ini mampu mengidentifikasi fitur pada iris mata manusia. Dalam penelitian ini, sebuah software yang mampu untuk mengenali iris mata manusia menggunakan analisis tekstur telah dikembangkan. Metode yang digunakan untuk ekstrak fitur ini Tingkat Matrix Co-terjadinya Gray (GLCM). Fitur yang diperoleh adalah energi, entropi, homogenitas, korelasi, dan kontras. Langkah selanjutnya adalah menggunakan jarak euclidean ternormalisasi. Empat percobaan dilakukan dalam penelitian ini, yaitu pengaruh jumlah sampel dalam database, pengaruh jarak GLCM, pengaruh sudut GLCM

dan pengujian pada gambar mata yang tidak ada dalam database. Sebagai hasilnya, akurasi tertinggi adalah dicapai dengan menggunakan sudut GLCM dari (0 ° +45 ° 90 ° 135 °) dan 2 pixel jarak dengan dua sampel gambar iris disimpan adalah 90.625%. Para akurasi terendah adalah dicapai dengan menggunakan sudut 90 ° GLCM dan 1 jarak pixel 51,43%.

- 4. **APLIKASI FILTER GABOR SEBAGAI ALAT UNTUK ANALISIS TEKSTUR REMPAH-REMPAH**. Makalah tugas akhir ini disusun oleh **Rochmawati** dari universitas muhammadiyah gresik pada tahun 2011 yang bertujuan untuk mengidentifikasi tekstur dalam rempah-rempah. Pengujian sistem dilakukan dengan membandingkan vektor Gabor yang diambil dari hasil frekuensi 90% dan 180%.
- 5. **PENGENALAN OBJEK REMPAH BERDASARKAN TEKSTURE DENGAN MENGGUNAKAN METODE CO-OCCURRENCE MATRIX**. Makalah tugas akhir ini disusun oleh Diani Novi Ernawati dari universitas muhammadiyah gresik pada tahun 2011 yang bertujuan untuk mengidentifikasi tekstur dalam rempah-rempah. Pengujian sistem dilakukan dengan mengunakan co=occurrence matrik yang dihitung dengan square euclidien.